$V$ ista $\rho$ 

https://www.100test.com/kao\_ti2020/268/2021\_2022\_Vista\_E7\_B3\_ BB\_E7\_BB\_c67\_268102.htm

 $(EFS)$ 

Windows Vista Starter Windows Vista Home Basic Windows Vista Home Premium

 $(CD \quad USB)$  $)$  1.  $\qquad \qquad 2$  $\overline{3}$  $\text{cipher } \text{/r:}$  ( , the contraction of  $\mathbb{R}$  enters  $\mathbb{R}$  enters  $\mathbb{R}$ 

## Windows

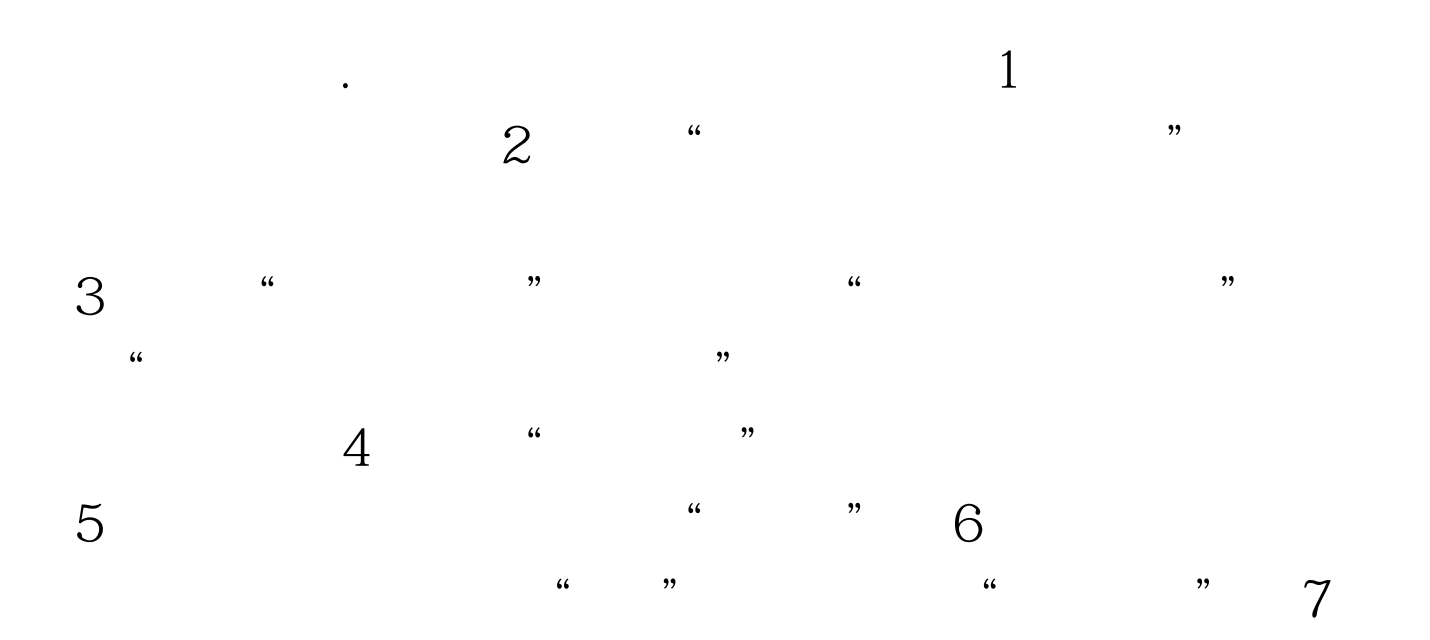

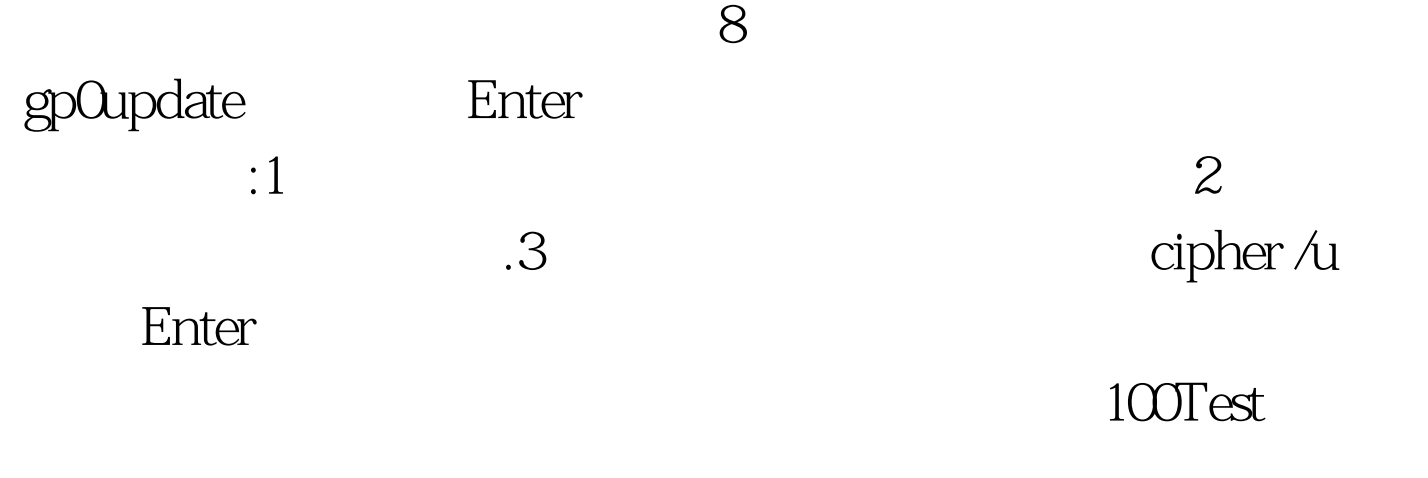

www.100test.com